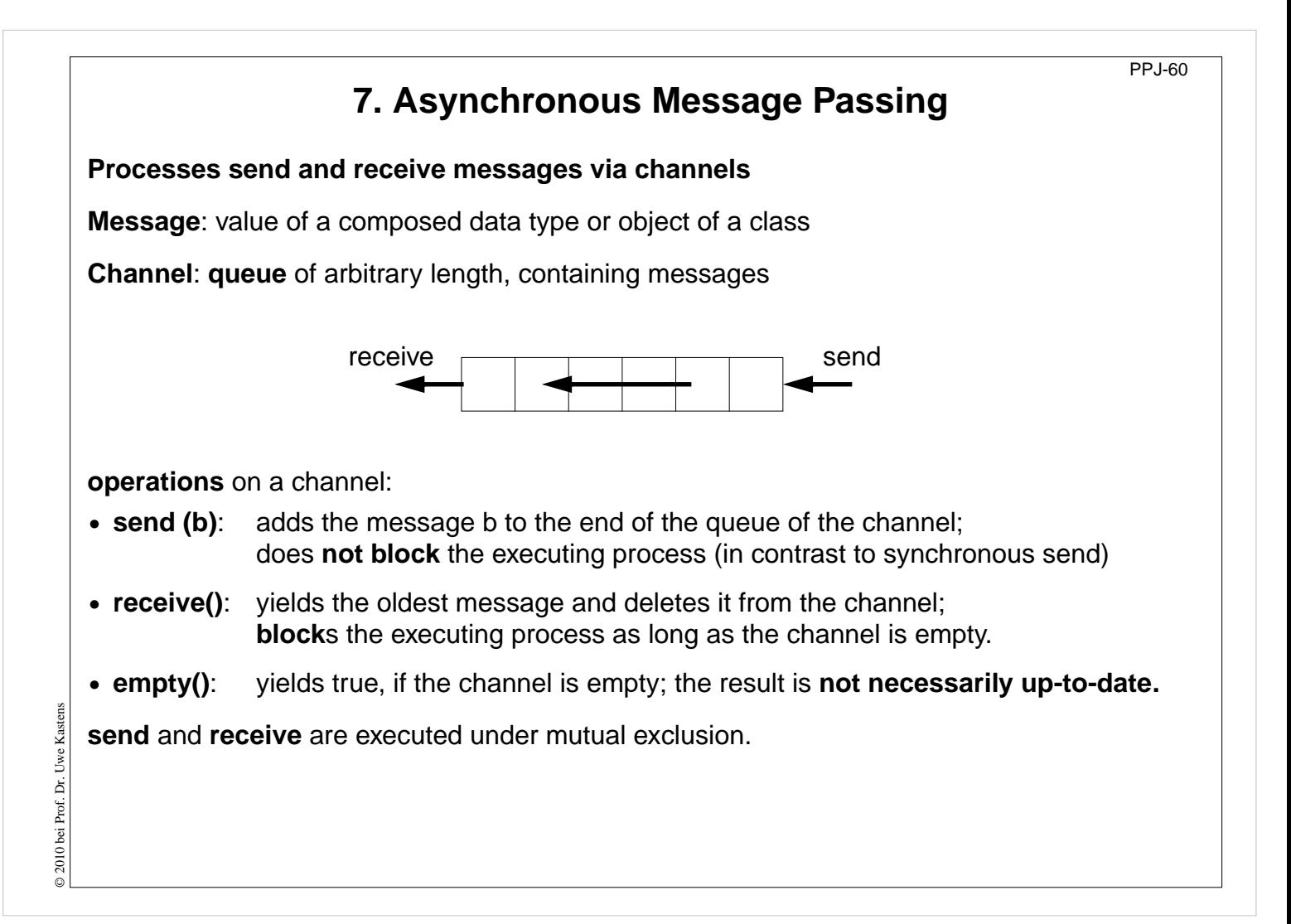

#### **Objectives:**

Understand channels

#### **In the lecture:**

Explain:

- non-blocking send requires a channel;
- non-blocking send is the important difference between asynchronous and synchronous message passing;
- how to use results of empty();
- for tight synchronization of processes several channels are needed.

#### **Questions:**

- Why does a channel need a queue?
- Why may the result of empty() be not upto date?

# **Channels implemented in Java**

PPJ-61

```
public class Channel
{ // implementation of a channel using a queue of messages
   private Queue msgQueue
;
  public Channel ()
     { msgQueue = new Queue (); }
  public synchronized void send (Object msg)
      { msgQueue.enqueue (msg); notify(); } // wake a receiving process
  public synchronized Object receive ()
     { while (msgQueue.empty())
           try { wait(); } catch (InterruptedException e) {}
        Object result = msgQueue.front(); // the queue is not empty
        msgQueue.dequeue();
        return result;
     }
  public boolean empty ()
      { return msgQueue.empty (); }
}
All waiting processes wait for the same condition \Rightarrow notify() is sufficient.
After a notify-call a new receive-call may have stolen the only message => wait loop is needed
```
### **Lecture Parallel Programming WS 2014/2015 / Slide 61**

#### **Objectives:**

© 2010 bei Prof. Dr. Uwe Kastens

© 2010 bei Prof. Dr. Uwe

Kastens

Understand the channel implementation

#### **In the lecture:**

- explain the mutual exclusion;
- explain why the result of need not be up to date even if Channel.empty would be synchronized;
- argue why notify() is sufficient, but a wait loop is needed.

#### **Questions:**

• Where do you know this synchronization pattern from?

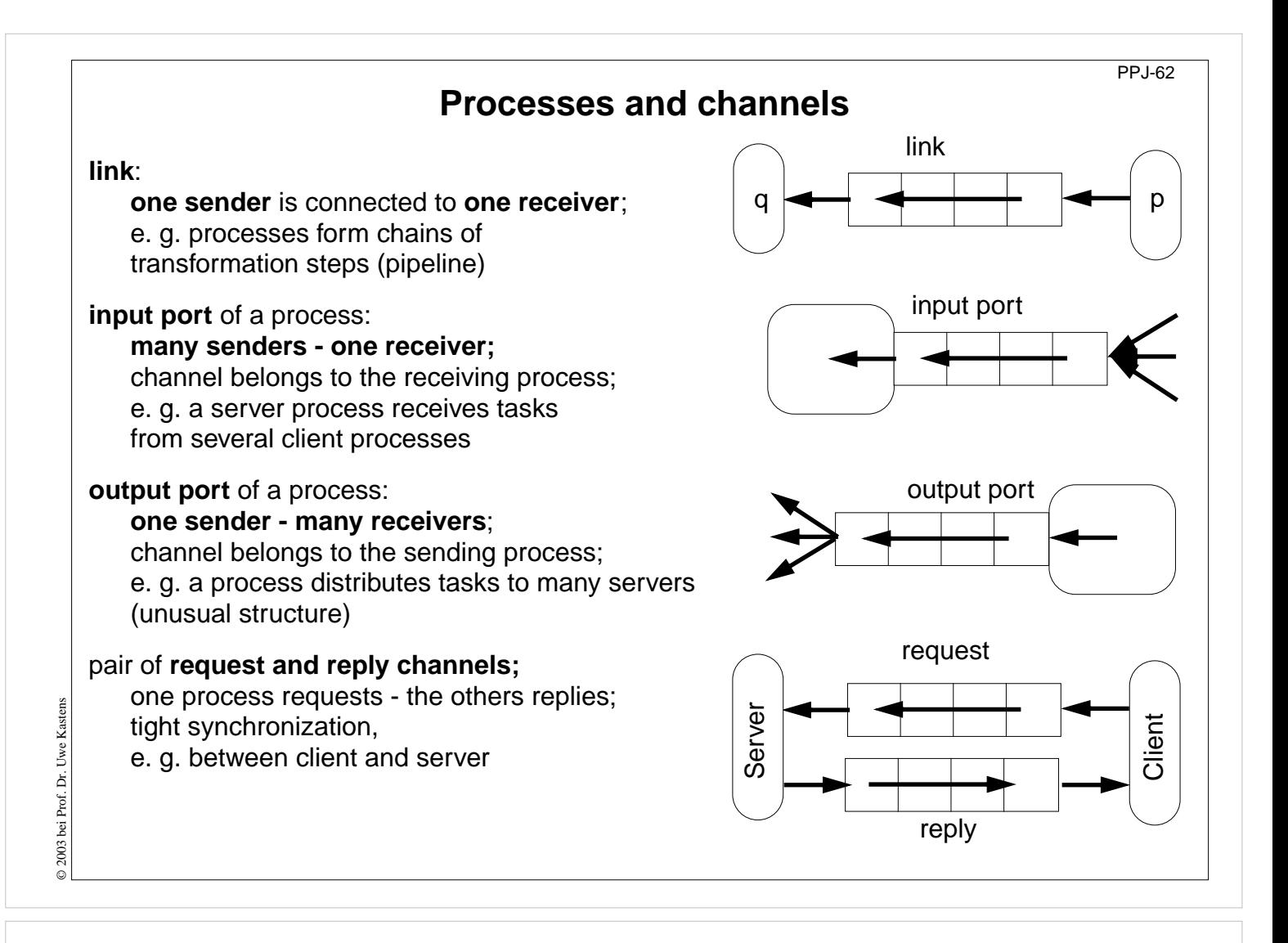

#### **Objectives:**

Identify channel structures

#### **In the lecture:**

Explain applications of the structures

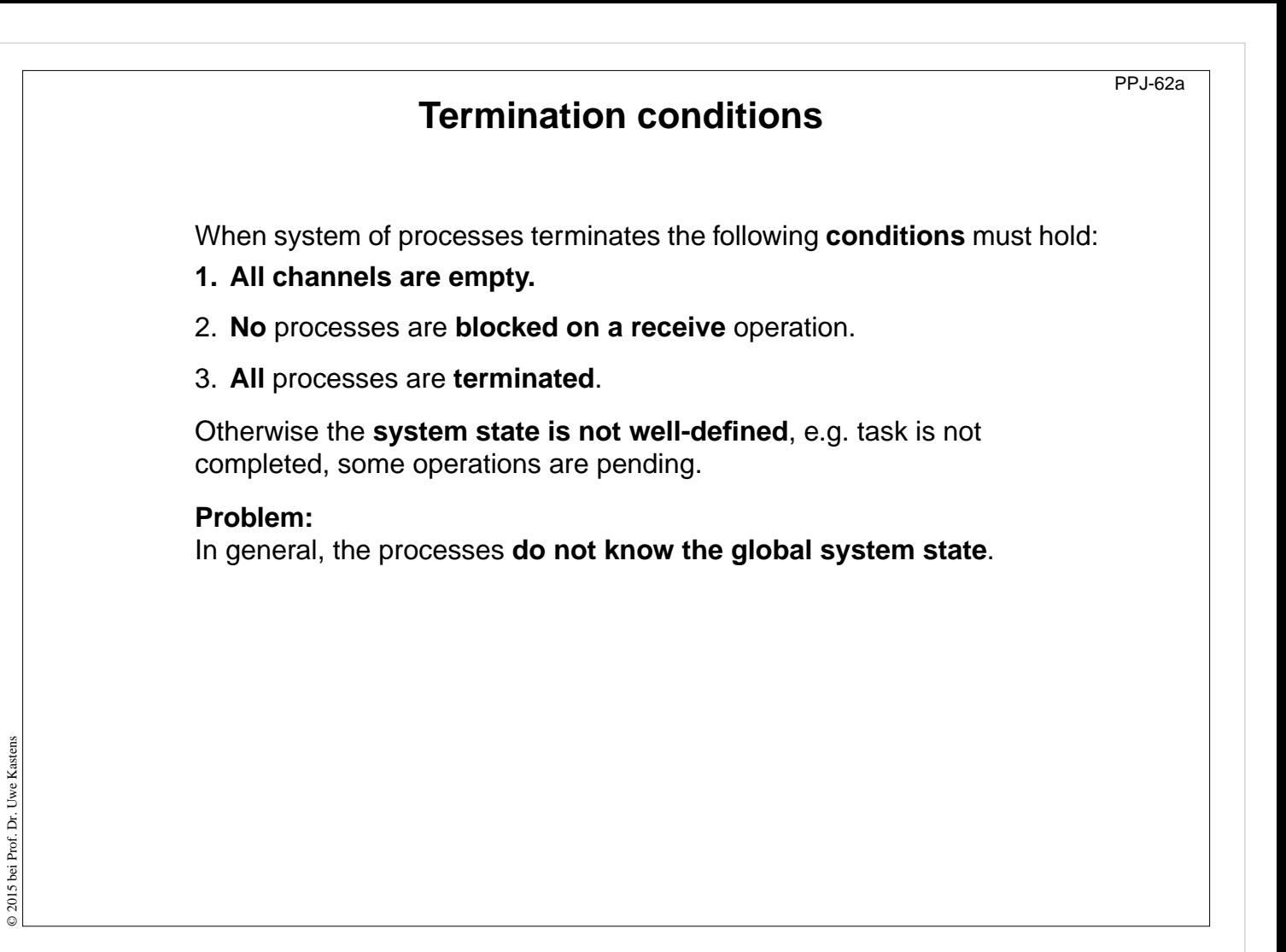

**Objectives:**

Final clean-up

**In the lecture:**

The conditions are explained.

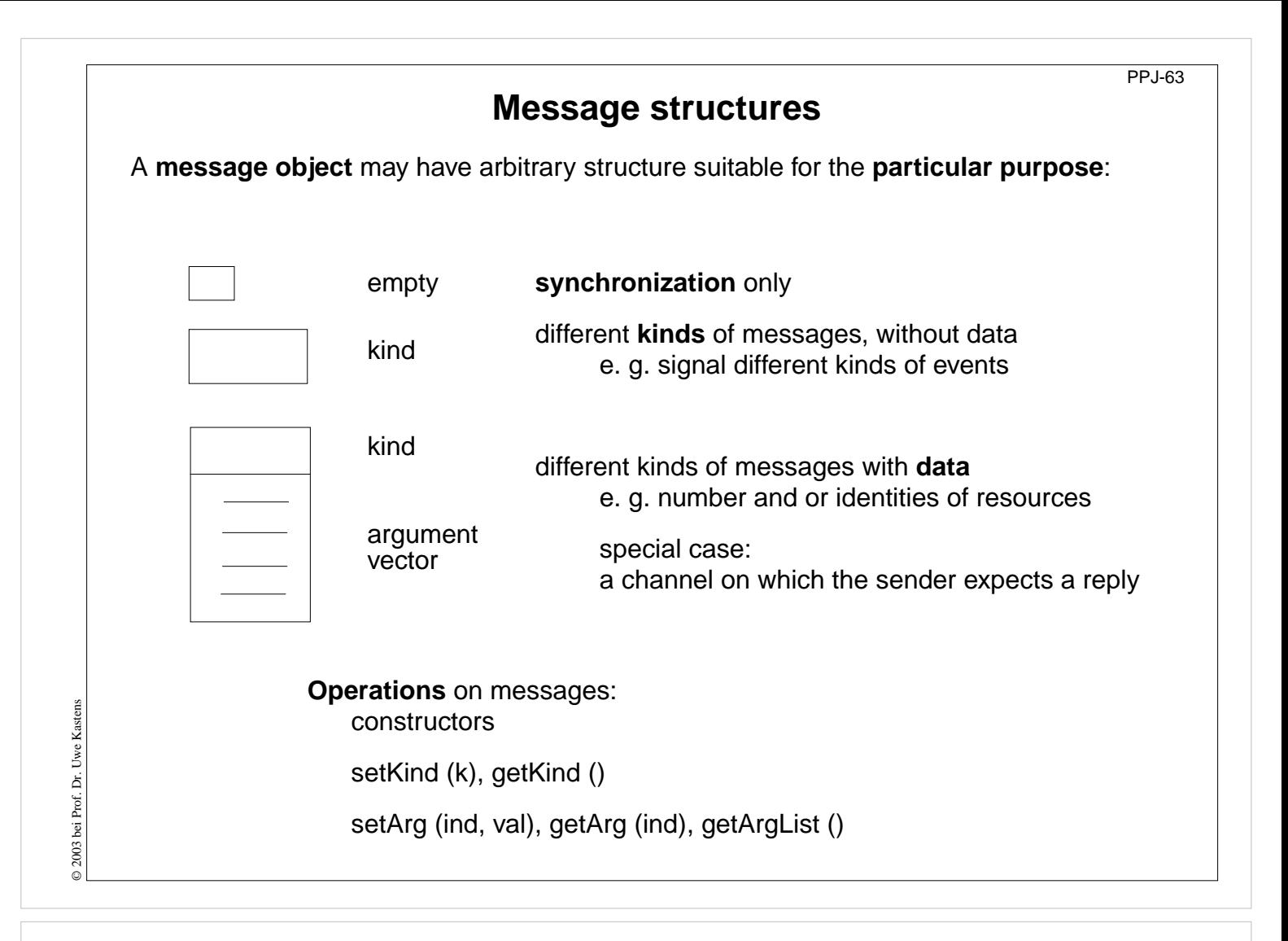

#### **Objectives:**

Message structures for different purposes

#### **In the lecture:**

Explain the use of different message structures

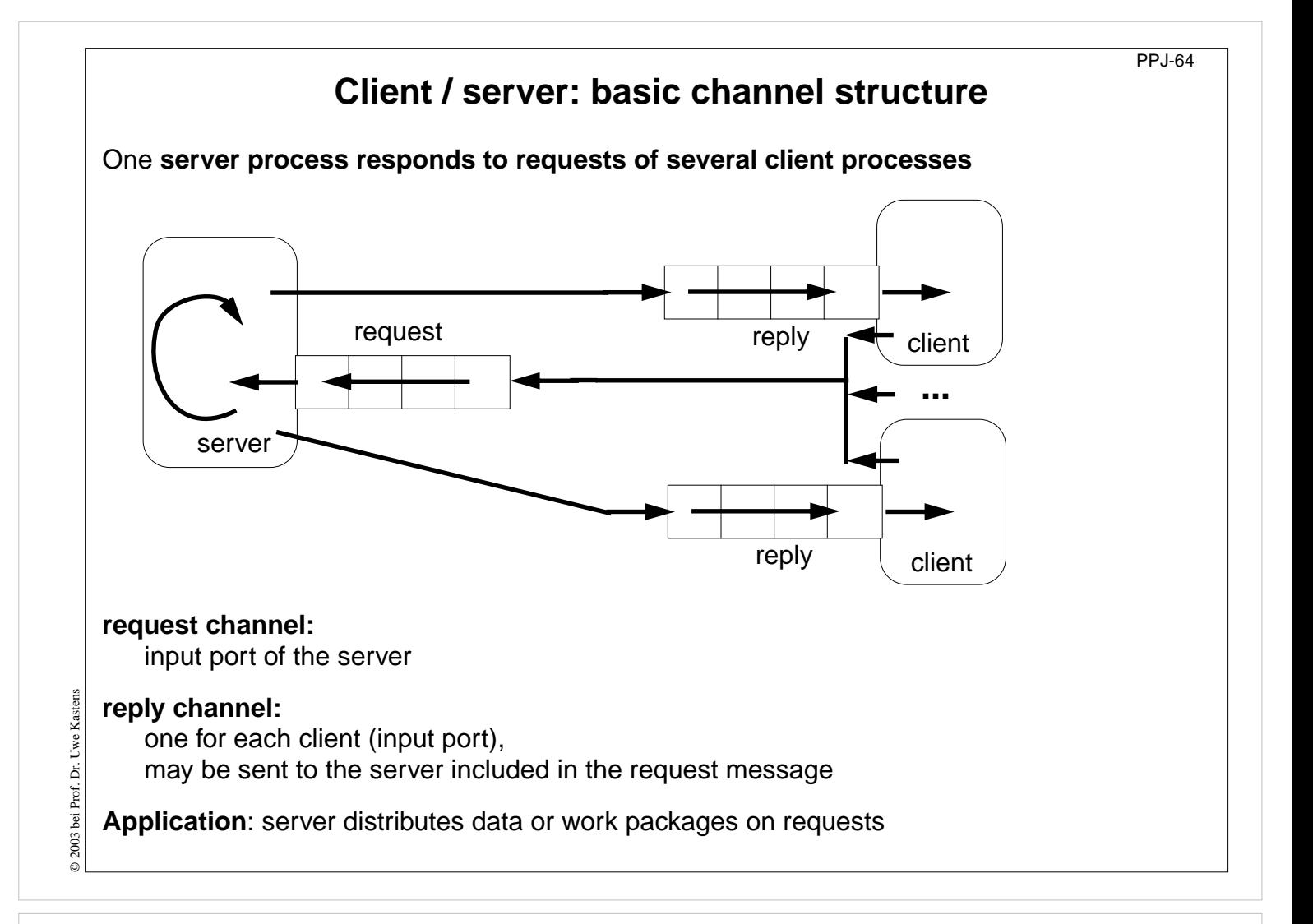

#### **Objectives:**

Understand the channel structure

#### **In the lecture:**

Explain how

- the channels are used,
- channels are communicated,
- such a system is terminated: stop sending requests; let first the server and then the clients empty their channels.

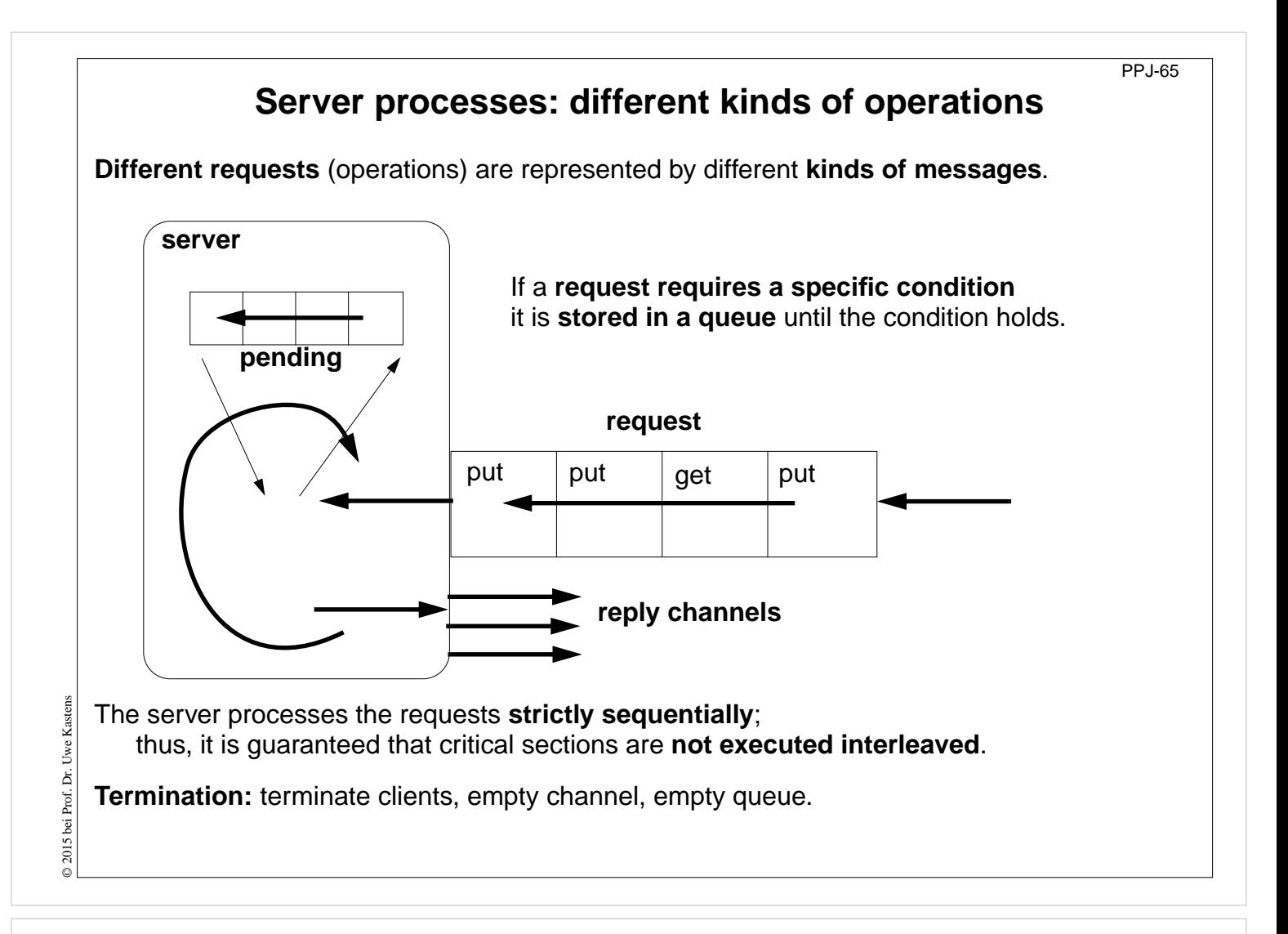

#### **Objectives:**

Understand the structure of a server process

#### **In the lecture:**

- Explain the loop for execution of operations.
- Explain why requests are stored.
- Explain why operations are executed under mutual exclusion.

#### **Questions:**

- Design a server that implements a counting semaphore, which can be used to synchonize many processes.
- How can the monitors of PPJ-19 and following, be transformed into such a server?

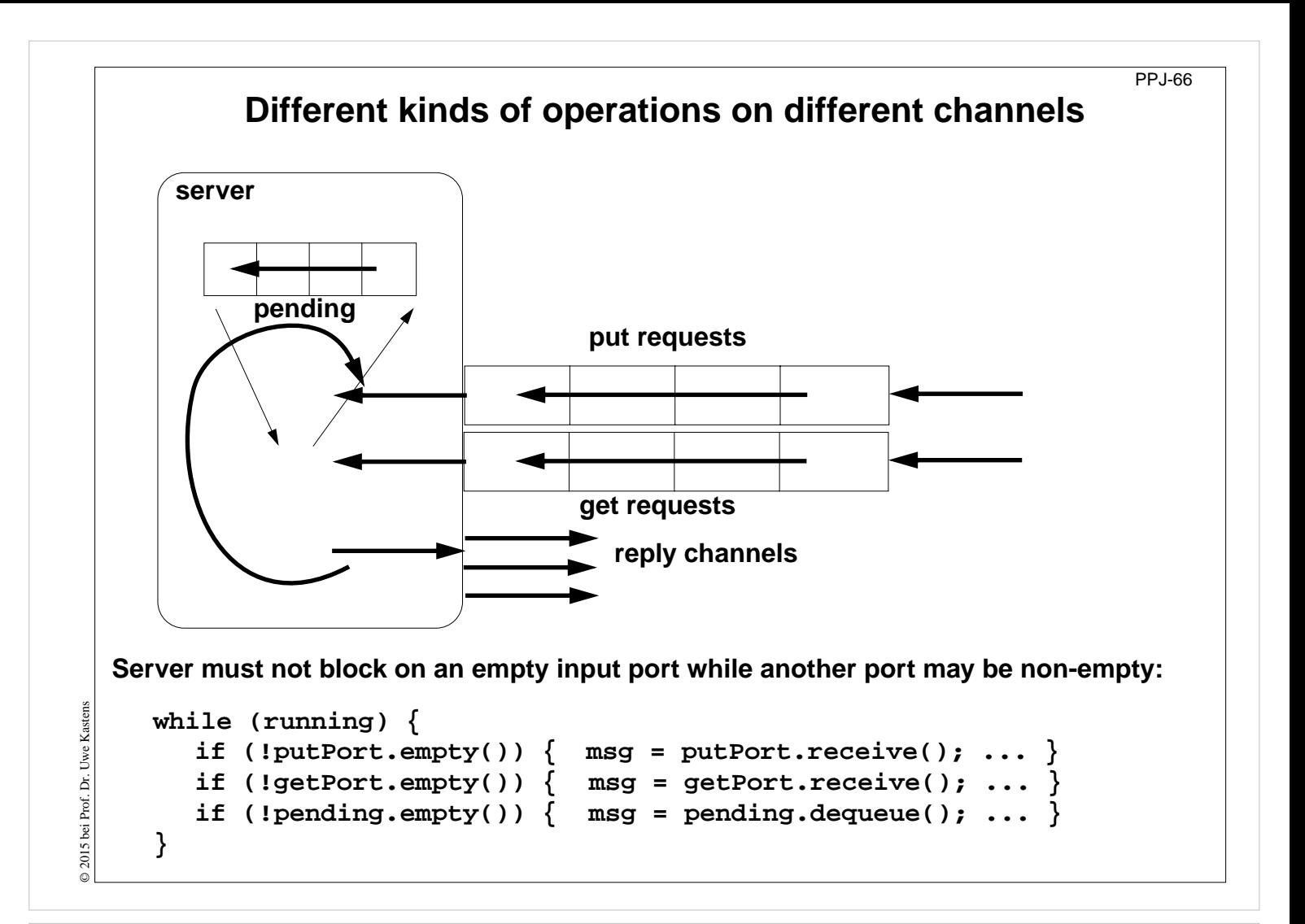

#### **Objectives:**

Compare to the one-channel structure

#### **In the lecture:**

Explain how channels are checked.

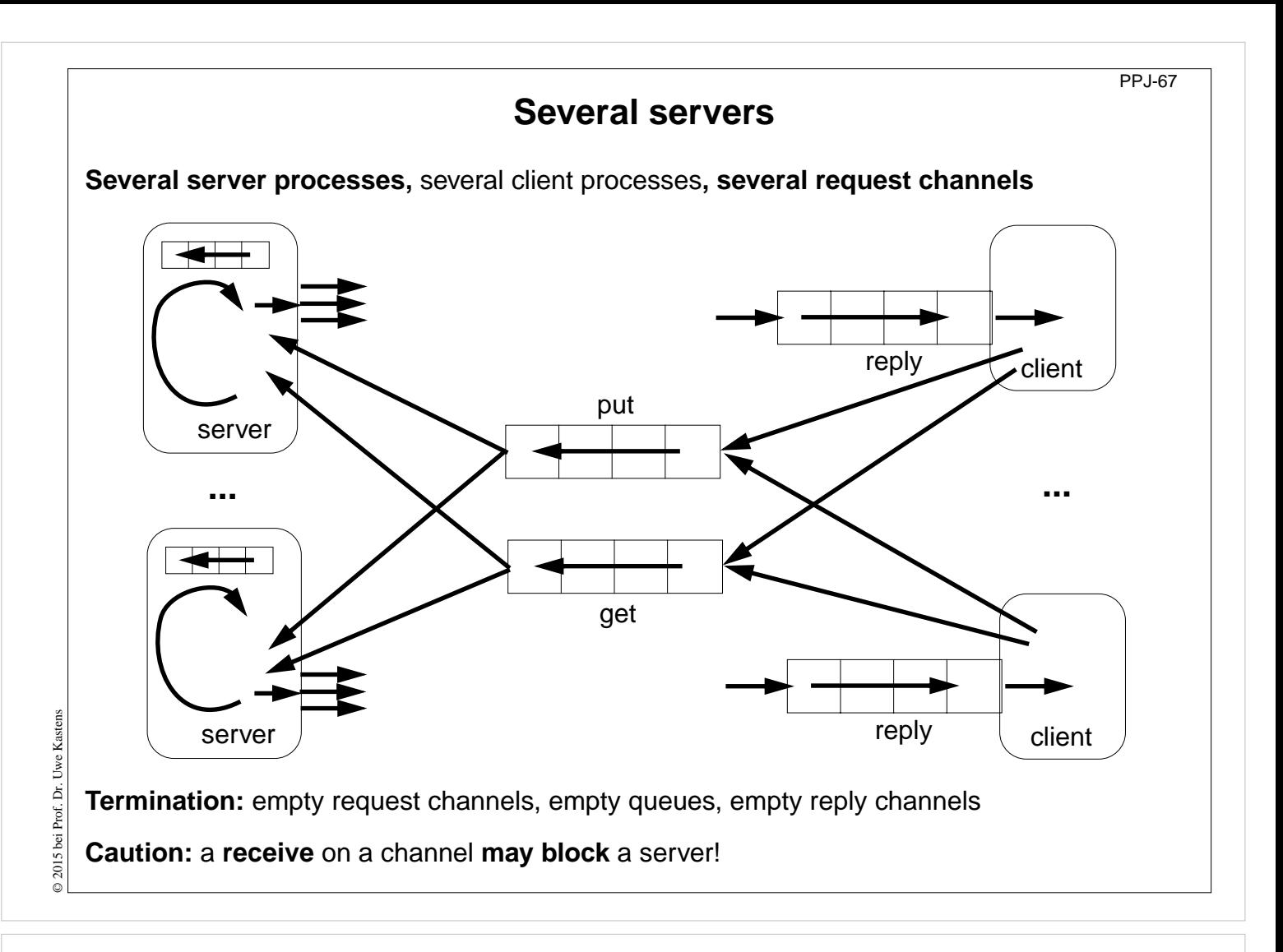

### **Objectives:**

Multi server structure

### **In the lecture:**

- Parallelism is increased by several servers.
- Messages contain their reply channels.
- Explain termination.

## **Receive without blocking** If several processes receive from a channel **ch**, then the check **if (!ch.empty()) msg = ch.receive();** may block. That is not acceptable when several channels have to be checked in turn. Hence, a new non-blocking channel method is introduced: **public class Channel { ... public synchronized Object receiveMsgOrNull () { if (msgQueue.empty()) return null; Object result = msgQueue.front(); msgQueue.dequeue(); return result; } }** Checking several channels: **while (msg == null)**  $\{ \text{ if } ((msg = ch1\text{.receiveMsgOrNull}()) == null) \}$ © 2003 bei Prof. Dr. Uwe Kastens © 2003 bei Prof. Dr. Uwe Kastens **if ((msg = ch2.receiveMsgOrNull()) == null) Thread.sleep (500); }**

PPJ-68

### **Lecture Parallel Programming WS 2014/2015 / Slide 68**

#### **Objectives:**

Avoid receive on empty channel

#### **In the lecture:**

Explain:

- Multi servers check common channels.
- A false result of empty() may not be up to date when the receive() is executed.
- Hence, an atomic operation is needed.

# **Conversation sequences between client and server**

PPJ-69

Example for an **application pattern** is ..file servers":

- **• several equivalent servers** respond to requests of **several clients**
- **•** a client sends an **opening request** on a **channel common** for all servers (**open**)
- one server commits to the task; it then leads a conversation with the client according to a **specific protocol**, e. g.
	- (**open openReply) ((read readReply) | (write writeReply))\* (close closeReply)**
- **• reply channels** are contained in the **open** and **openReply** messages.

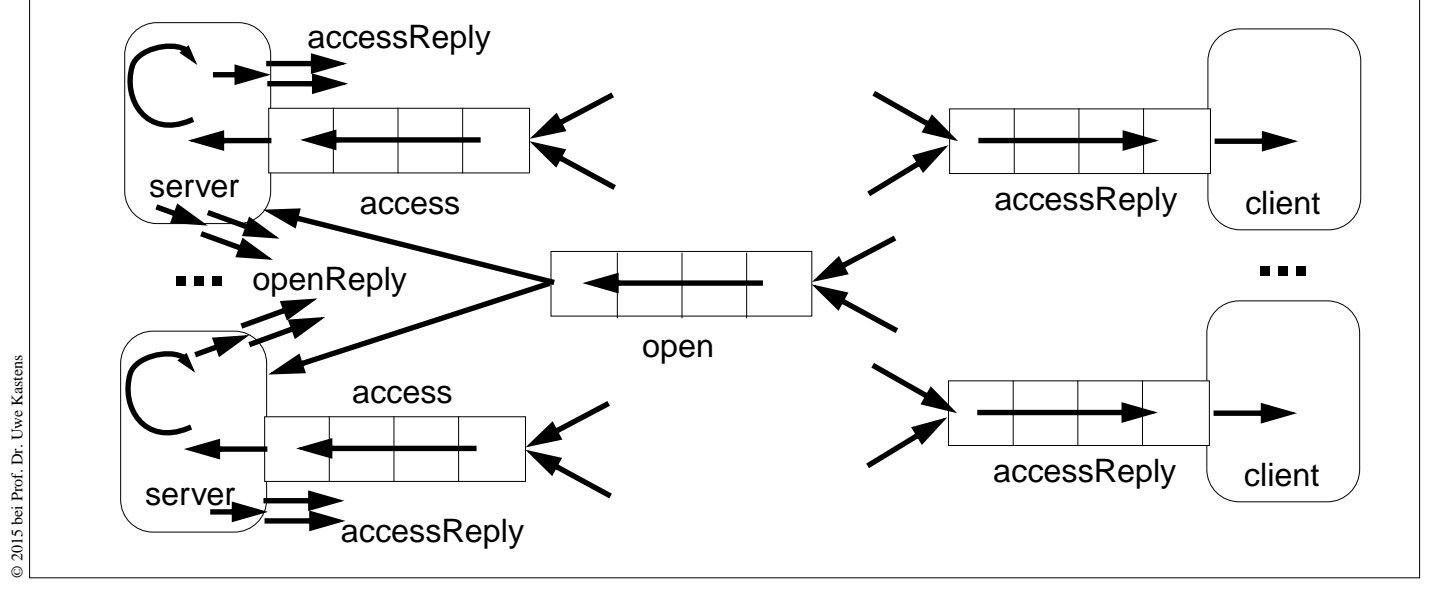

## **Lecture Parallel Programming WS 2014/2015 / Slide 69**

### **Objectives:**

Typical client/server paradigm

### **In the lecture:**

- Explain the channel structure.
- The server sends its reply channel to the client, too.
- Explain the central server loop.

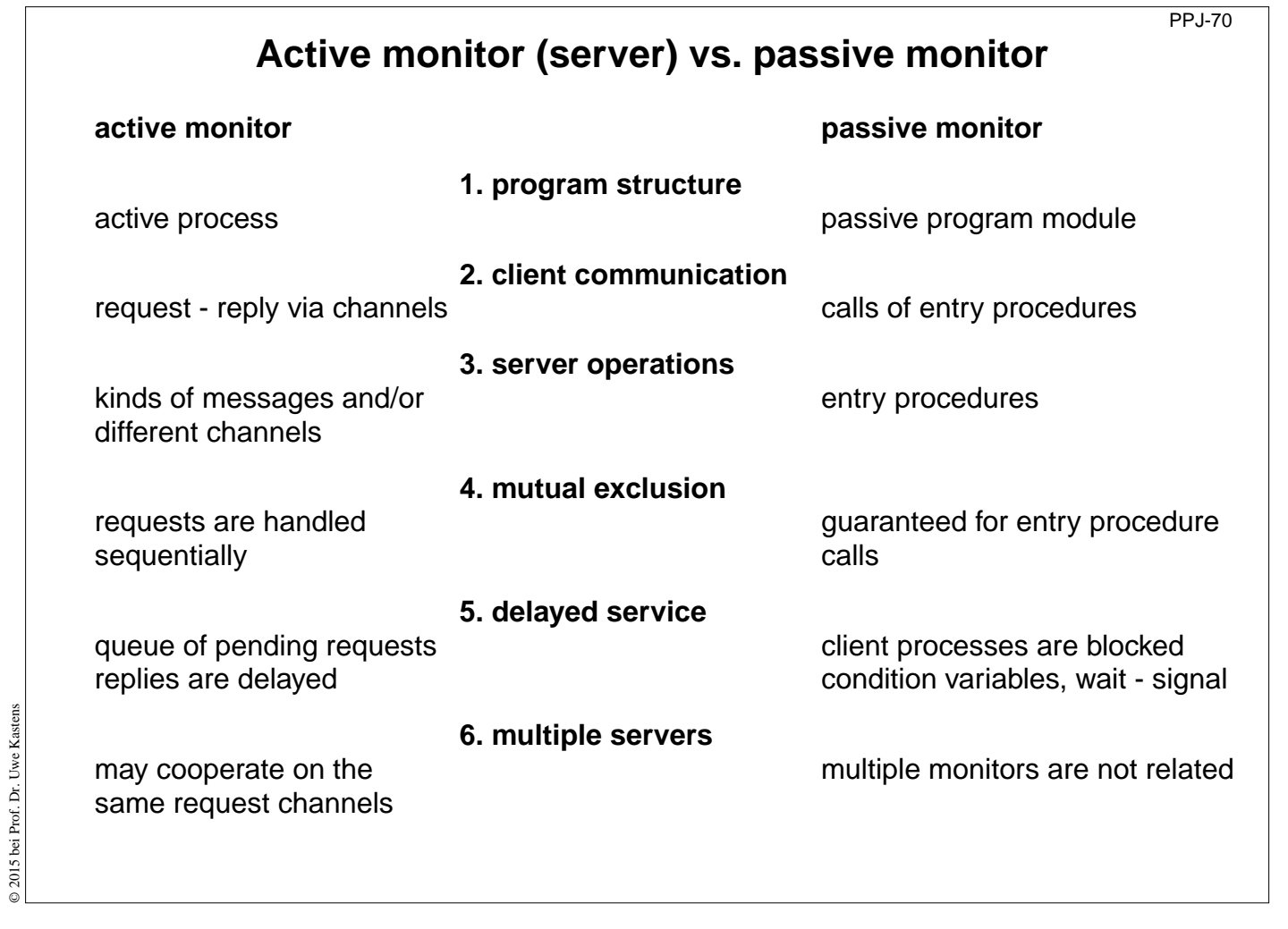

### **Objectives:**

Compare monitor structures

## **In the lecture:**

Explain the differences